# **D149 - USB PIC PROGRAMMER**

## Her tür PC ile USB portundan çalışabilen,Türkçe menülü PIC programlayıcı.D149-BC-RV3

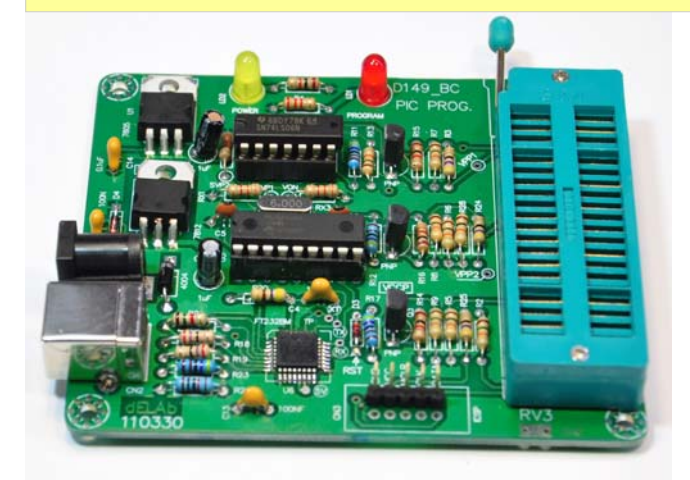

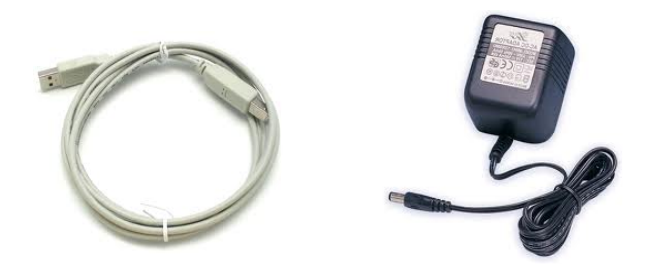

Usb kablo devre ekinde verilmektedir.12V dc güç kaynağı kapsam dışıdır.İsteğe göre ayrıca fiyata dahil edilmektedir.

Pic Programlama devresi aşağıda sıralanan PIC çiplerini desteklemektedir.

**10F200-10F202-10F204-10F206** (Ek adapter ile)

**10F220-10F222-12C508-12C508A-12C509-12C509A-12C671-** 

**12C672-12CE673-12CE674-** 

**12F505-12F508-12F509-12F635-12F675-12F683-** 

**16C505-16C554-16C558-16C61-16C62-16C62A-16C62B-16C63-16C63A-16C64-16C64A-16C65-16C65A-16C65B-16C66-16C66A-16C67-16C620- 16C620A-16C621-16C621A-16C622-16C622A-16C71-16C71A-16C72-16C72A-16C73-16C73A-16C73B-16C74-16C74A-16C74B-16C76-16C77-16C710- 16C711-16C712-16C716-16C745-16C765-16C773-16C774-16C83-16C84-** 

**16F54-16F57-16F59-16F505-16F506-16F510-16F627-16F627A-16F628-16F628A-16F630-16F631-** 

**18F242-18F248-18F252-18F258-18F442-18F448-18F452-18F458** 

**18F1220-18F1320Z-18F1320-18F1320-Z-18F2220-18F2221-18F2320-18F2321-18F2331-18F2410-18F2420-18F2431-18F2450-18F2455-18F2480- 18F2510-18F2515-18F2520-18F2525-18F2580-18F2585-18F2610-18F2620-18F2680-18F4220-18F4221-18F4320-18F4321-18F4331-18F4410-18F4420- 18F4431-18F4450-18F4455-18F4480-18F4510-18F4515-18F4520-18F4525-18F4580-18F4585-18F4610-18F4620-18F4680-18F6520-18F6525-18F6585- 18F6620-18F6621-18F6680-18F6720-18F8520-18F8525-18F8585-18F8620-18F8621-18F8680-18F8720**

Not:Bazı 18F serilerinde olumsuzluklar olabilir.

**16F631-16F636-16F636-I-16F639-16F639-** 

**16F648A-**

**16F676-16F677-16F677-16F684-16F685-16F685-16F687-16F687-16F688-16F689-16F689-I 16F690-I 16F690-I 16F716-16F72-16F73-16F74-16F76- 16F77-16F737-16F747-16F767-16F777-16F83-16F84-16F84A-16F87-16F88-16F818-16F819-16F870-16F871-16F872-16F873-16F873A-16F874- 16F874A-16F876-16F876A-16F877-16F877A-16F917-16F916-16F914-16F913-16F914-16F916-16F917** 

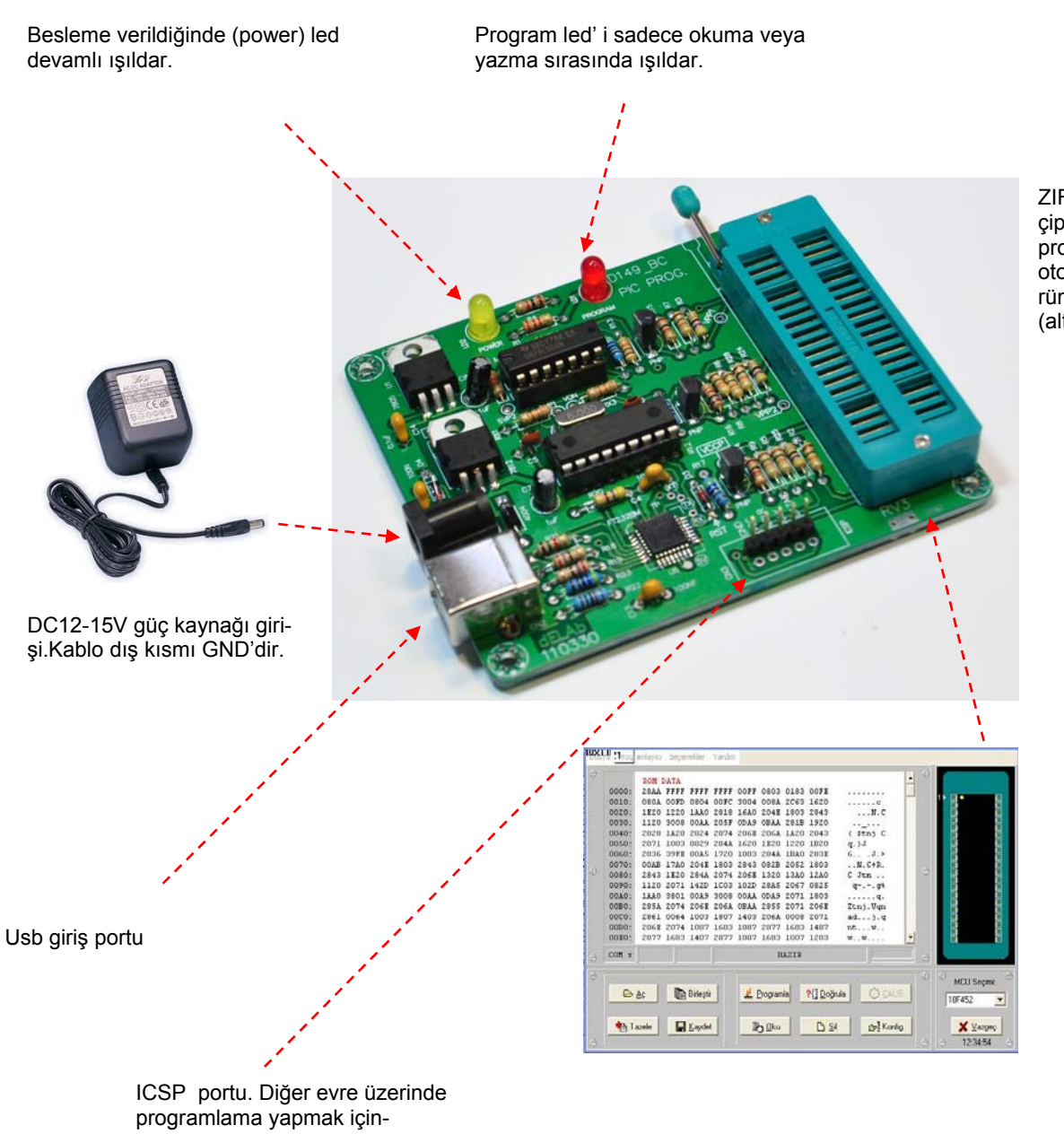

ZIF soket üzerine çiplerin yerleşim şekli program menüzünde otomatik olarak görüntülenmektedir. (altta)

dir.Sokete takılmaksızın Programlama yapılabilir.kablo yönlerinin doğru takılması öenmlidir.

Bu devre mutlak surette dış besleme kullanılmadan çalıştırılamaz..Kalitesiz güç kaynakları ile sorunlar yaşanabilir.Lütfen çalışma esnasında olası kısa devrelerden devreyi koruyunuz.

USB sürücü dosyalarına web sayfamızda verilen kısa yollarla ulaşılması sağlanmaktadır.CD ekinde kurulum vs tüm bilgiler yer almaktadır.

## **dELAb www.denizelektronik.com**

#### **Kullanımı**

CD içinde verilen programı Bilgisayarınızda bir klasör açarak kopyalayınız.Kurulum kısmını çalıştırdığınızda sisteme otomatik olarak yüklenecek ve bir kısa yol ile size çalışır hale gelecektir.USB tanıtımını da Sürücü dosyasını çalıştırarak yapınız. Sistem kendine bir port numarasını otomatık olarak atayacaktır. Evrensel yol denetleyicisi kısmından bu portun hangi haberleşme (com) portuna denk geldiğini gözlemleyiniz. Bu sayı 1-9 arasındadır.Pc ile USB kablosunu güç kaynağı ile birlikte cıhaza bağlayınız. Cıhaz çalışmaya başlayacaktır.Siz port numarasını bu yazılım ile eşdeğer yapmadıkça D149 usb cıhazı yazılım ile uyumu olamayacağından dolayı hata mesaji verecektir.Dosya aç komutu ile menüden bu bölümü seçiniz.Seri portu değiştir bölümü görünecektir.

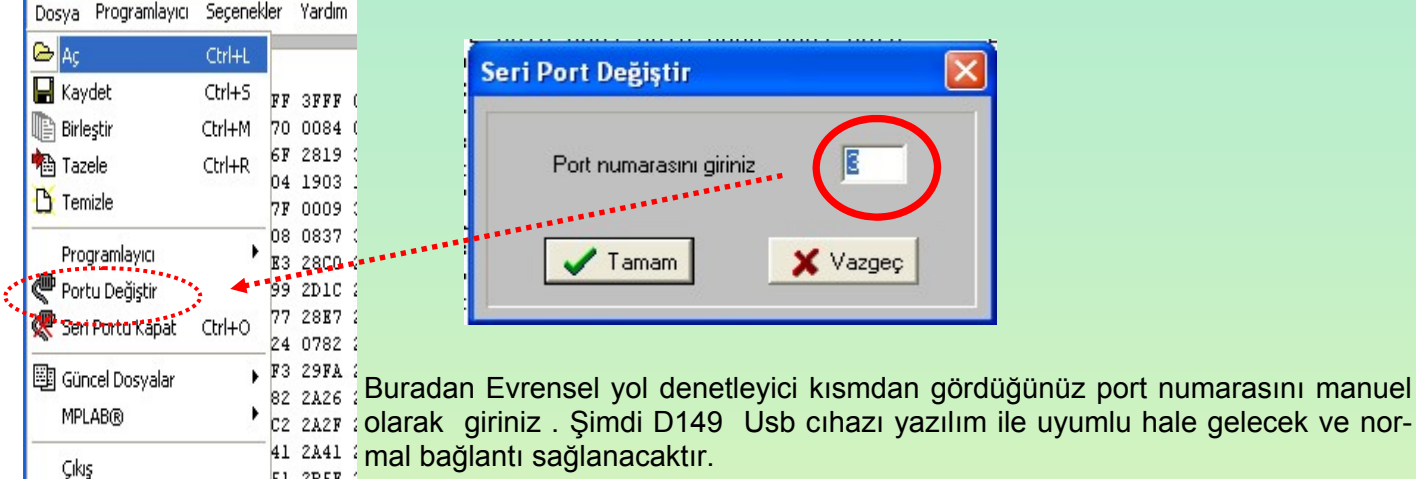

Artık cıhazınız programlamaya hazırdır.Çip seçimi kısmından istediğiniz çip numarasını seçiniz.Bununla birlikte Program soketi pozısyonu sağ tarafta beliricektir.Aynısını uygulayıp Soket mandalını aşağıya doğru yavaşça eğerek çipi ayaklarını soket ile sıkıştırınız.

Dosya menüsünden aç komutu ile menu içine derlenmiş olan HEX dosyasını getiriniz.Program komutu ile dosyanız çip üzerine yazılmaya başlayacaktır.

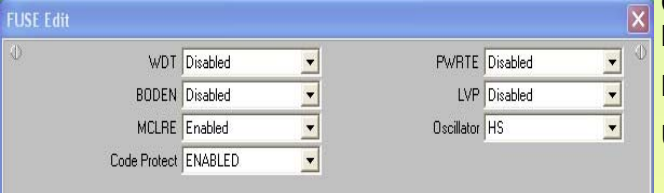

Çiplerin boyutlarına göre Editör içerikleri değişmektedir. Manuel olarak da bunlara verileri girebilirsiniz.(yanda)

Daha yüksek hafızalı çipler için içerik daha fazladır.

Usb portu menü her açıldığında hep sabit kalacaktır.

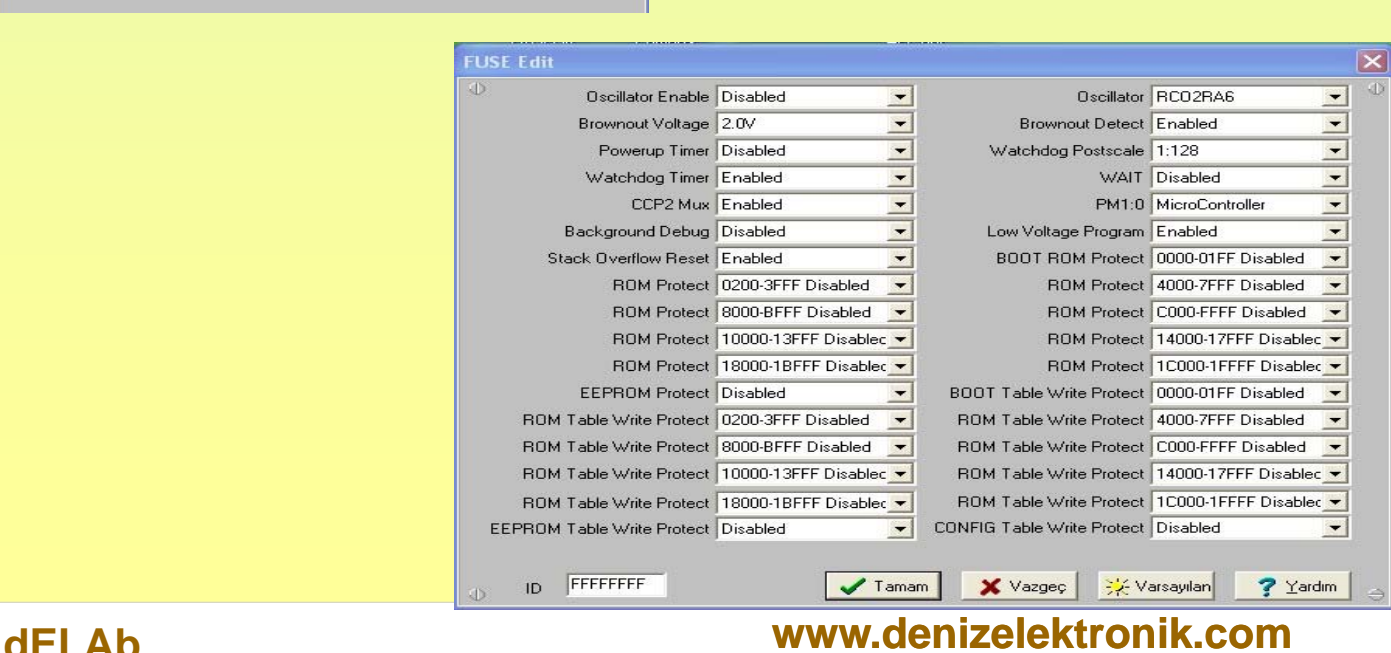

**dELAb www.denizelektronik.com** 

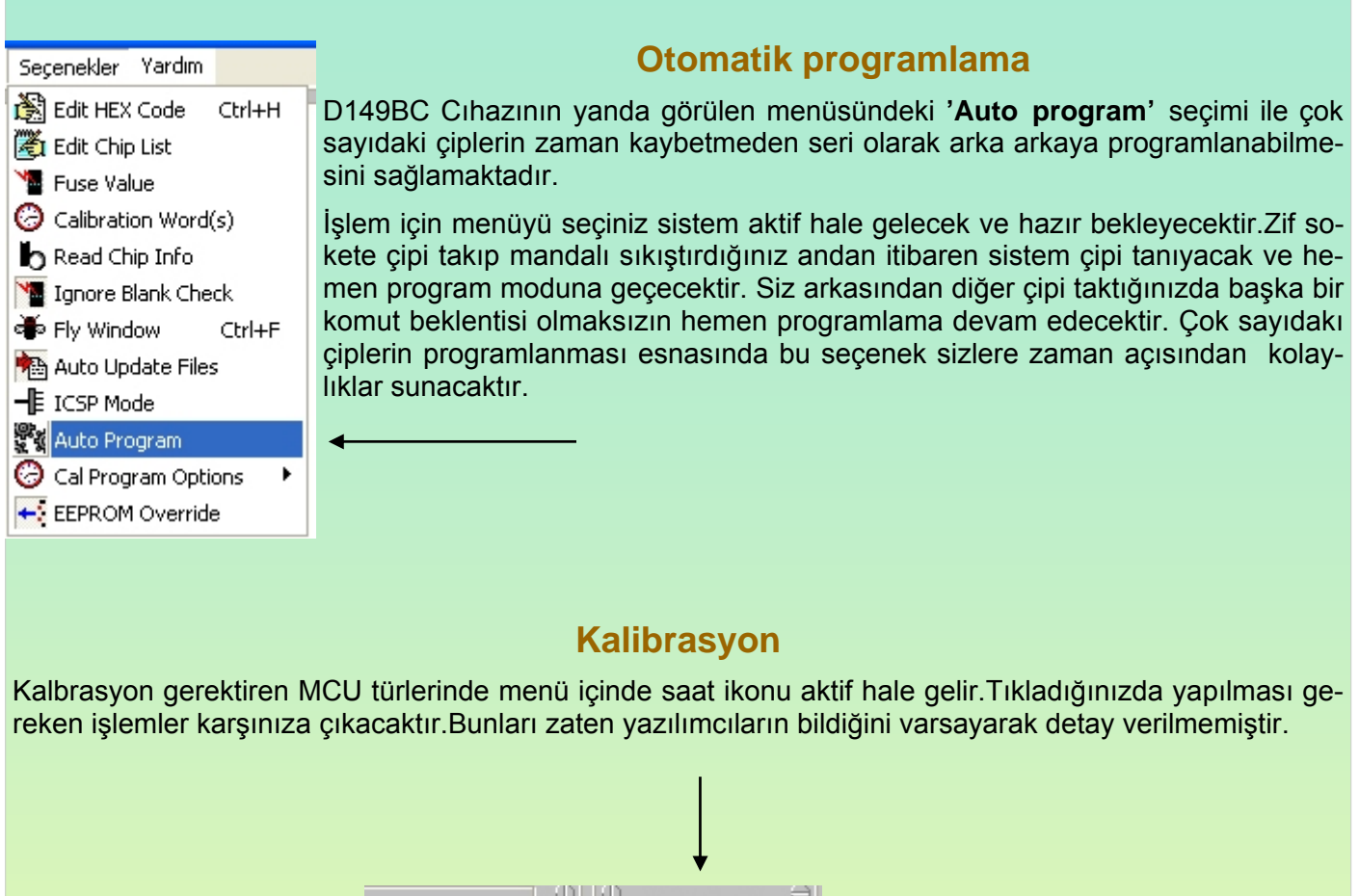

#### **MCU Seçimi: @** CALIB 2C508A  $\overline{\phantom{0}}$ La Konfig. X Vazgeç 12:40:48

#### Programlayıcı ana menüsü bu şekildedir.

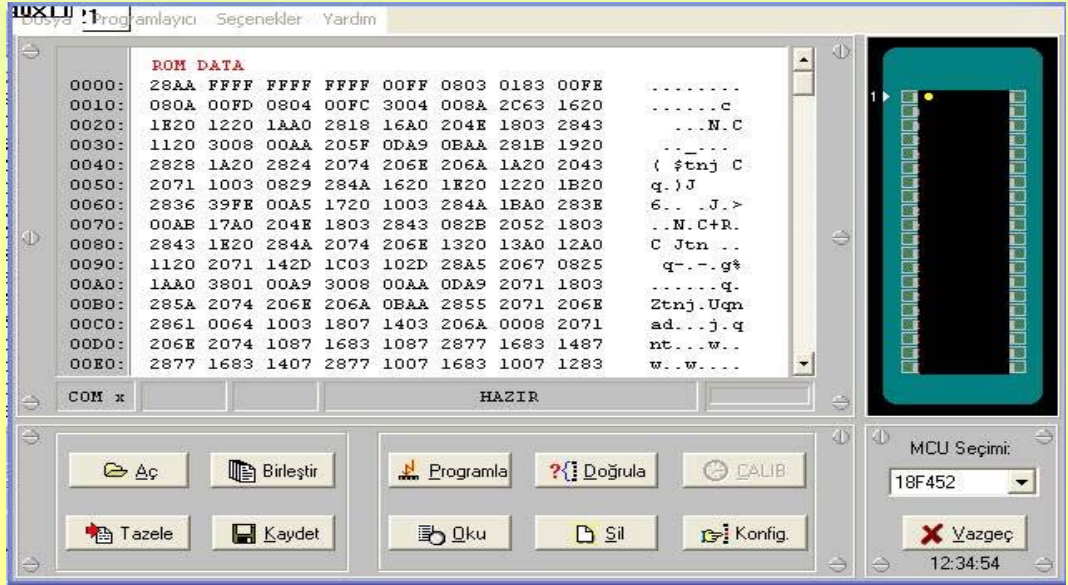

### **dELAb www.denizelektronik.com**